**Adobe Bridge SDK Activation Code [March-2022]**

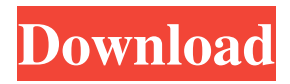

The Adobe Bridge SDK is a complete JavaScript API and framework for Bridge. Our purpose is to make it easy for developers to create bridge plug-ins using JSObject technology. The SDK includes both JavaScript APIs that you can call from JavaScript, as well as APIs that you can call from C/C++ and directly from Bridge, such as the BridgeItemIndexer API. Bridge classes have APIs, methods and properties that can be used in JavaScript, while other Bridge classes

have a JavaScript-friendly C/C++ API. In this SDK, you will learn: \* How to use the Bridge SDK to write Bridge plug-ins in  $C/C++$  \* How to develop bridge plug-ins using JSObject technology \* How to develop bridge plug-ins using JavaScript This tutorial assumes you have a basic understanding of how to write Bridge plug-ins in C/C++, and how to use JavaScript for application development. Prerequisites for this tutorial \* Java 1.6 or higher \* Microsoft Windows \* Netscape Communicator 4.7 or higher Preface If you are familiar with the Bridge

SDK and have been coding with Bridge on the desktop, then this tutorial is likely to seem very familiar. You will learn how to create bridge plug-ins that work with bridge items. Bridge item is any file format supported by Bridge, such as PDF, WMF, JPEG, TIFF, SVG, SWF, ASF, EPUB, and so on. You will use bridge item properties to create bridge items. Bridge items contain a file format, properties, and metadata. Bridge plug-ins can be created in the Bridge SDK to manipulate bridge items in Bridge. You can create bridge plug-ins that can manipulate a

# single file or create bridge items that can hold multiple files. Bridge plugins that manipulate a single file or create bridge items that can hold multiple files are called File Manipulating Bridge Plug-ins. You can use this bridge plug-in to manipulate a single file or create bridge items that can hold multiple files. This bridge plug-in will modify the properties of a single file or create bridge items that can hold multiple files. You can use this bridge plug-in to manipulate a single file or create bridge items that can hold multiple files. In this tutorial, you will create a

## bridge plug-in that can manipulate a single file. Bridge plug-ins that manipulate a single file or create bridge items that

**Adobe Bridge SDK License Code & Keygen PC/Windows**

KeyValues "Bridge IntlPools" SetProperty "AdobeBridgePort" "2000" CreateURL "javascript:doLoa d('/KeyMacroExample/extenders/Bri dgeCfg.js');" Export "BridgePools" "extenders" "BridgePools.cnv" CreateURL "javascript:doLoad('/Key MacroExample/extenders/BridgeExte nsion.js');" SetURLBinding "doLoad"

#### "javascript:doLoad('extenders/Bridge Extension.js')" SetURLBinding "doLoad"

"extensions/BridgeExtension.js" SetURLBinding "doLoad" "bridge/BridgeExtension.js" SetURLBinding "doLoad" "extensions/BridgeExtension.js" SetURLBinding "doLoad" "bridge/BridgeExtension.js" SetURLBinding "doLoad" "extenders/BridgeExtension.js" ====

============================

============================

# EXTENSION WRITING ======

================

=============== The Bridge SDK helps to simplify your development by creating callbacks for all API calls and allowing you to use it as a helper to produce a full API. The Bridge SDK provides a way to program as part of the Bridge Extension API with JavaScript. Using the Bridge SDK:  $=\equiv \equiv \equiv$  You can use the Bridge SDK to produce a bridge extension that offers a custom experience for your app. Bridge extensions enable you to program the Bridge application like a scripting language and expose

=============================

=============================

the Bridge API. By using Bridge extension methods, the Bridge API can be exposed to Bridge and your users can use the methods the same way they would use a scripting language. In addition, the Bridge extension can call JavaScript methods and scripts that interact with the Bridge application. The Bridge extension creates a bridge from JavaScript to Bridge in an action script file. You can access the Bridge Extension from Bridge and Bridge Extension and use the Bridge extension in the same way you would use any other Bridge methods. For

## more information about Bridge Extensions, please refer to: 1d6a3396d6

This SDK shows developers how to program with the JavaScript API to Bridge, and how to develop plug-ins (external libraries) for Bridge in C/C++ and call this code from JavaScript. The external object mechanism can be used to write plugins for Adobe Creative Suite 4 applications that have integrated ExtendScript, an Adobe JavaScript implementation. Give Adobe Bridge SDK a try to see how useful it can be for your projects! More about Bridge and ExtendScript: - Subtitles: \*

Spanish \* English \* French \* Portuguese \* Norwegian \* Russian \* Polish \* Japanese \* Chinese Hello! You are about to make your first purchase with KTM Software. This purchase includes a standard license for use within your KTM Software. This license allows you to use the software from one computer at a time, for internal use only. The license also allows you to make ONE back-up copy for your own use. All Software purchases come with a warranty from KTM Software. You can find more information regarding the Software and warranty on our

website: NOTE: 1. Back-ups are allowed in some countries and for some applications only. 2. If you have bought a Software previously and still wish to continue buying from us, you can always extend your license for a discounted price. For information

about how to extend your license, please contact us at:

sales@ktmsoftware.com Kind regards. BridgeBuilder is designed to create add-ons for Adobe Bridge. BridgeBuilder is the add-on SDK for Bridge. BridgeBuilder is written in C++ using the BridgeBuilder++ library. BridgeBuilder requires

theBridge++ framework to operate. BridgeBuilder can be integrated into your programs and libraries with BridgeBuilder++ in several different ways. BridgeBuilder is not required to create an add-on for Bridge. However, this is the fastest way to get a working add-on. See the instructions on the link below to get started. For help, contact us at: sales@ktmsoftware.com BridgeBuilder 4 is a Bridge add-on SDK. BridgeBuilder 4 adds features to Adobe Bridge and provides a complete Bridge user interface using the JQuery and JQueryUI

### frameworks. BridgeBuilder uses an OOP approach with inheritance. It allows you to

**What's New In?**

This SDK shows developers how to program with the JavaScript API to Bridge, and how to develop plug-ins (external libraries) for Bridge in C/C++ and call this code from JavaScript. The external object mechanism can be used to write plugins for Adobe Creative Suite 4 applications that have integrated ExtendScript, an Adobe JavaScript

implementation. Give Adobe Bridge SDK a try to see how useful it can be for your projects! Notes: This SDK shows developers how to program with the JavaScript API to Bridge, and how to develop plug-ins (external libraries) for Bridge in C/C++ and call this code from JavaScript. The external object mechanism can be used to write plug-ins for Adobe Creative Suite 4 applications that have integrated ExtendScript, an Adobe JavaScript implementation. Give Adobe Bridge SDK a try to see how useful it can be for your projects! Tags: bridge extensjscript

bridgedocs libraryjsscriptsdkbridge d evelopmentextendscriptjavascriptauto mation Customer Reviews: "An SDK for Bridge would have been great in the past but it is really dated now. Development is more focused on the latest, like the way we have seen the CSS3 API being developed. Some nice API's but development focus is more on the latest" - Luke Alstrup "This is one of the most complete Bridge SDK's on the market. It is well documented, the demo examples are easy to follow and after installing and running through the tuto's, it is easy to develop your own ideas." - Francis

GorrQ: php array looping issue This is a little convoluted to explain, but I'm doing something wrong. Basically, I have 2 arrays of custom fields: array  $(size=3)$  0 => object(WP\_Post)[12] public 'ID'  $\Rightarrow$  string '1' (length=1) public 'post\_author' => string '1'  $(length=1)$  public 'post\_date' => string '2012-10-26 15:14:59' (length=19) public 'post\_date\_gmt' => string '2012-10-26 15:14:59'  $(length=19)$  public 'post\_content'  $\Rightarrow$ string '' (length=0) public 'post\_title' => string 'Title' (length=6) public 'post\_excerpt' => string '' (length=0) public 'post\_status' => string 'publish'

## (length=4) public 'comment\_status' => string 'closed' (length=6)

**System Requirements For Adobe Bridge SDK:**

PC MAC Minimum Requirements: OS: Windows 7 or higher CPU: Intel i3 or higher RAM: 8GB or more HDD: 2GB GPU: NVIDIA GeForce GTX 550 or AMD Radeon HD 5870 DirectX: Version 9.0c Network: Broadband Internet connection Recommended Requirements: CPU: Intel i5 or higher GPU: NVIDIA **GeForce** 

#### Related links:

[https://warganesia.id/upload/files/2022/06/AbA8epjLkzcabfqVbCMp\\_07\\_18516eb7185b644ea4016b046d4c031a\\_file.pdf](https://warganesia.id/upload/files/2022/06/AbA8epjLkzcabfqVbCMp_07_18516eb7185b644ea4016b046d4c031a_file.pdf) <https://simonerescio.it/wp-content/uploads/2022/06/QuickMirror.pdf>

[http://www.barberlife.com/upload/files/2022/06/I6g7GRCPgYJnGywkeGIH\\_07\\_c77d41a4b46955e400dbb1a851991e27\\_file.p](http://www.barberlife.com/upload/files/2022/06/I6g7GRCPgYJnGywkeGIH_07_c77d41a4b46955e400dbb1a851991e27_file.pdf) [df](http://www.barberlife.com/upload/files/2022/06/I6g7GRCPgYJnGywkeGIH_07_c77d41a4b46955e400dbb1a851991e27_file.pdf)

[https://www.infoslovakia.sk/wp-content/uploads/2022/06/Channels\\_and\\_Feeds.pdf](https://www.infoslovakia.sk/wp-content/uploads/2022/06/Channels_and_Feeds.pdf)

<https://blankbookingagency.com/?p=239265>

<https://kolatia.com/wp-content/uploads/2022/06/2Jpeg.pdf>

<https://www.capitta.it/?p=31685>

[https://joomic.com/upload/files/2022/06/Qc4LcwK4XN2SstXxDnuK\\_07\\_c77d41a4b46955e400dbb1a851991e27\\_file.pdf](https://joomic.com/upload/files/2022/06/Qc4LcwK4XN2SstXxDnuK_07_c77d41a4b46955e400dbb1a851991e27_file.pdf)

<http://www.easytable.online/wp-content/uploads/2022/06/ddMenus.pdf>

[https://anumtechsystems.com/wp-content/uploads/2022/06/MySQL\\_Data\\_Wizard.pdf](https://anumtechsystems.com/wp-content/uploads/2022/06/MySQL_Data_Wizard.pdf)

<https://www.l-mesitran.ro/?p=1>

<https://www.solaiocompound.it/wp-content/uploads/2022/06/Twicker.pdf>

<https://4j90.com/u92-player-crack-keygen-for-lifetime/>

<https://stylovoblecena.com/?p=7915>

<http://mysleepanddreams.com/vilongu-http-socks-tunneler-crack-free-download-3264bit/>

<http://epcghana.com/wreplace-crack-activation-code-with-keygen-free-latest-2022/?p=3704>

[https://ejenvie.com/wp-content/uploads/2022/06/PrimeTradeFX\\_cTrader.pdf](https://ejenvie.com/wp-content/uploads/2022/06/PrimeTradeFX_cTrader.pdf)

<https://www.impactunlimited.co.za/advert/tenant-billing-1-14-1-crack-free-registration-code-free-3264bit-8/>

<https://alicebown.com/popp-crack-updated-2022/>

<https://eafuerteventura.com/w32-mimail-g-cleaner-crack-free-registration-code-x64-april-2022/>